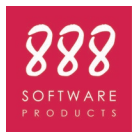

## **8desk for Civil 3D 22.0**

Requisiti hardware e software

Windows

## Requisiti minimi hardware e software per utilizzare il sistema **8desk for Civil 3D 22.0**

## **WINDOWS**

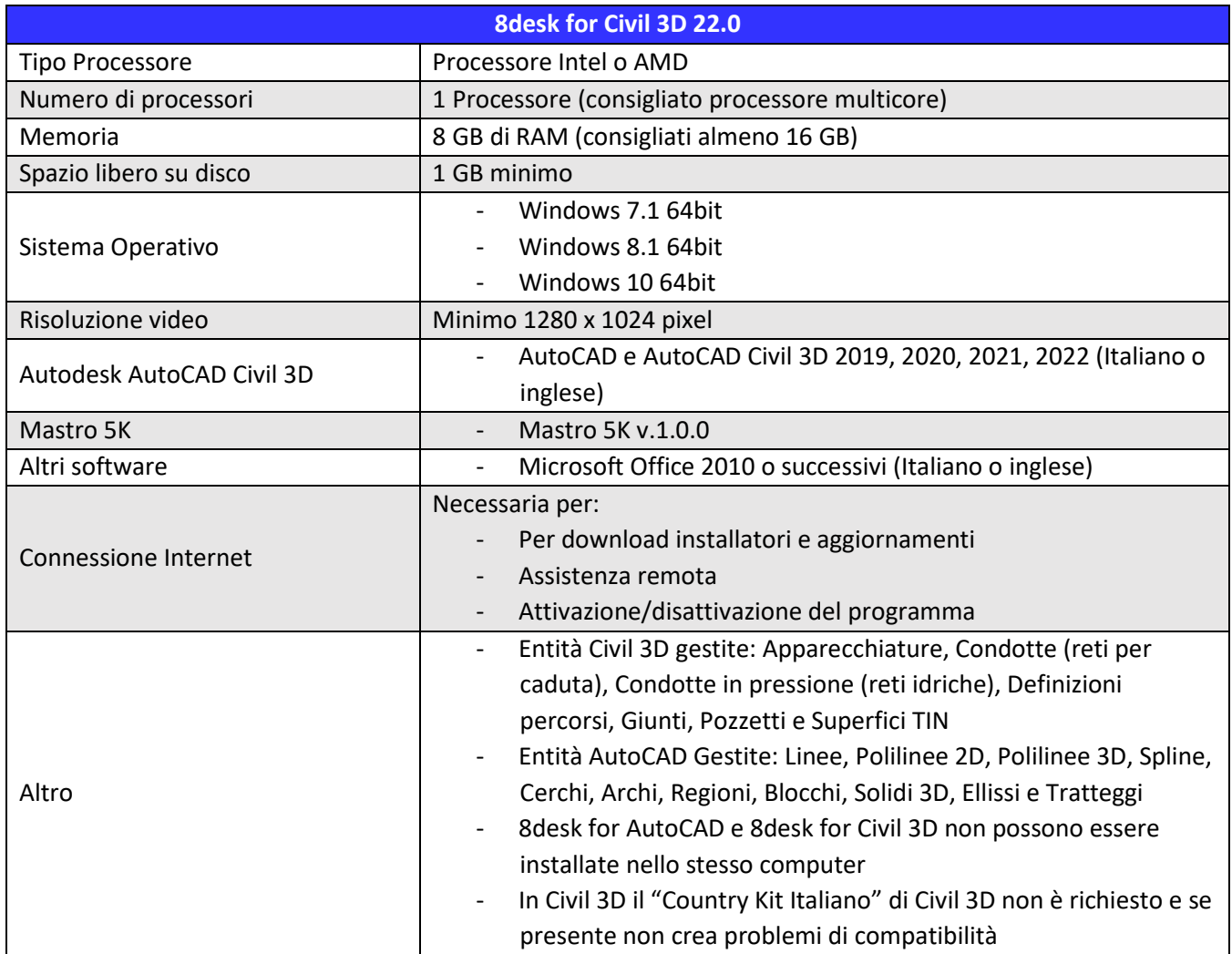

Per stabilire se il computer soddisfa i requisiti di sistema, fare clic sul pulsante **Start**, fare clic su **Impostazioni**. Nella casella di ricerca digitare "**Informazioni sul PC**". Alternativamente selezionare la voce **Sistema** e successivamente **Informazioni**.

Sarà visualizzata la versione del sistema operativo, il tipo e la velocità della CPU, nonché la quantità di memoria RAM.

Qualora si volesse installare il software con configurazioni non citate precedentemente è necessario contattare il servizio di assistenza tecnica 888SP al fine di verificare la compatibilità.

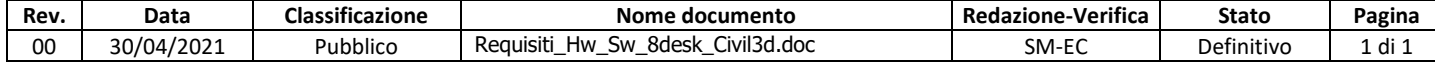